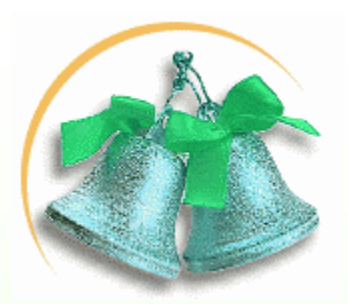

**Методичний кабінет відділу освіти Олександрійської райдержадміністрації**

### **Застосування інформаційно-комунікаційних технологій навчання на уроках математики**

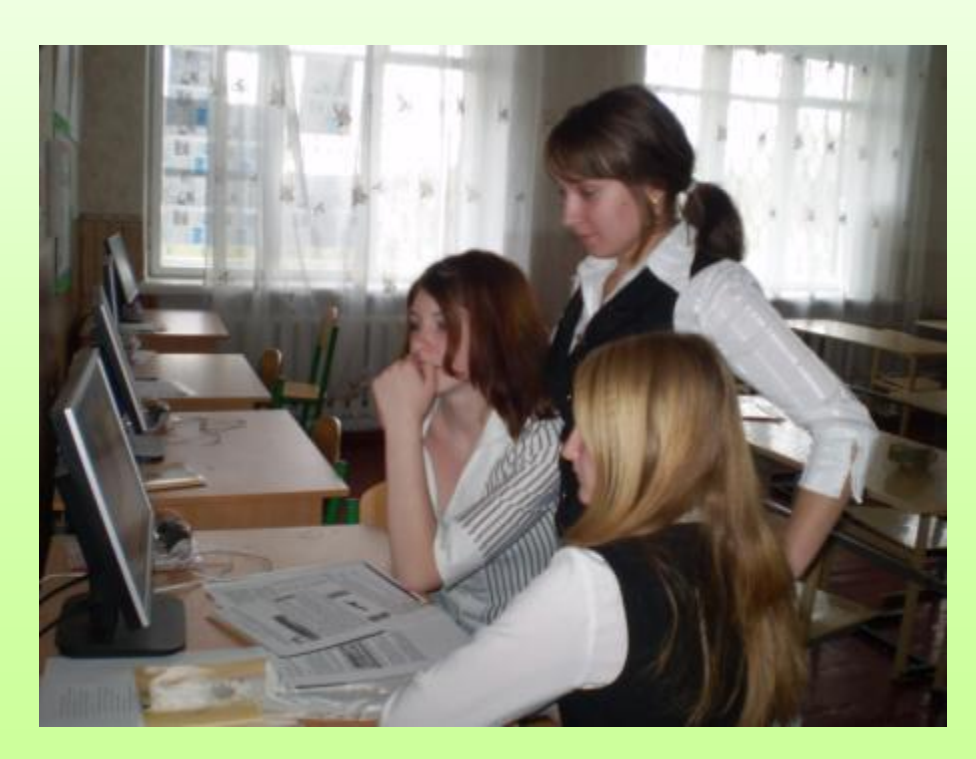

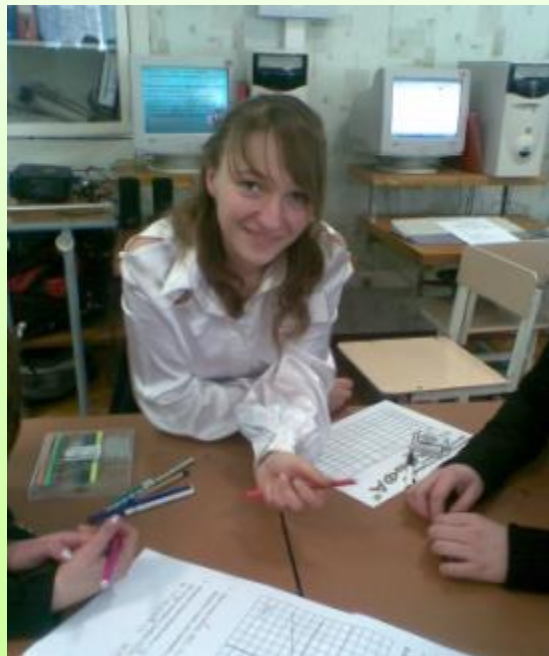

## **«Дива в світі творять не комп'ютери, а вчителі»**

Комп'ютери

 *Грейг Барретт, голова ради директорів корпорації Intel*

*Єдиний шлях, що веде до знання, це діяльність.* 

*Джордж Бернард Шоу* 

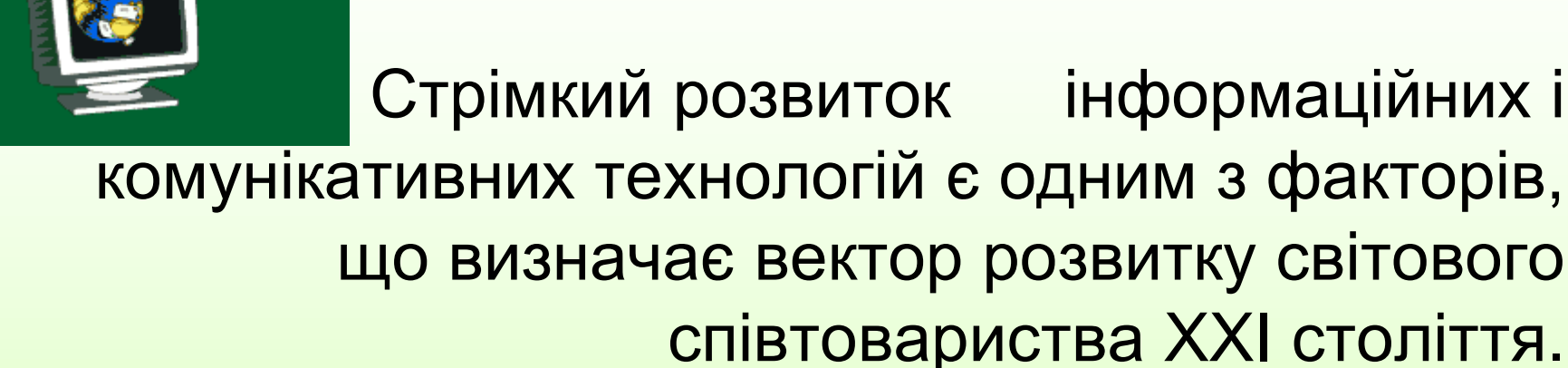

Цивілізація неухильно рухається до побудови інформаційного суспільства, де вирішальну роль грають інформація й наукові знання.

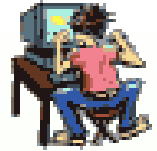

Сучасне інформаційне суспільство ставить перед всіма типами навчальних закладів і насамперед перед школою завдання підготовки випускників, здатних:

• гнучко адаптуватися в мінливих життєвих ситуаціях;

- самостійно критично мислити;
- грамотно працювати з інформацією;
- бути комунікабельними, контактними в різних соціальних групах;

• самостійно працювати над розвитком власної моральності, інтелекту, культурного рівня.

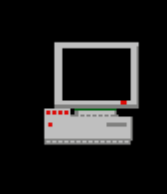

 Застосування комп'ютерної техніки робить традиційні уроки математики яскравими, насиченими.

 На цих уроках кожен учень працює активно, в учнів розвивається допитливість, пізнавальний інтерес. Комп'ютер дозволяє підсилити мотивацію навчання:

- шляхом активного діалогу учня з комп'ютером,
- розмаїтістю й барвистістю інформації (текст + звук + колір + анімація),
- шляхом орієнтації навчання на успіх (дозволяє довести рішення будь-якого завдання, опираючись на необхідну підказку),
- використовуючи ігрову форму спілкування людини з машиною,

• витримкою, спокоєм і «дружністю» машини стосовно учня.

#### **Процес організації навчання школярів з використанням ІКТ дозволяє:**

Активізувати пізнавальну діяльність учнів

Індивідуалізувати процес навчання

Візуалізувати навчальний матеріал

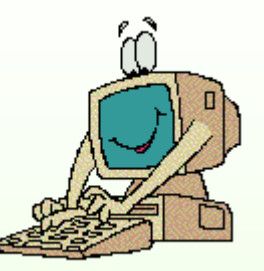

Здійснювати моніторингові відстеження результативності навчання

Забезпечити розвиток творчої активності школярів

Створити комфортні психологічні умови для учнів при відповіді на питання, організувати самоконтроль

Створити бібліотеку навчального електронного приладдя

Використовувати інформаційну базу глобальної мережі Інтернет та локальну шкільну мережу

Реалізувати входження учня у реальний світ дорослих, у виробничу діяльність людини сучасного інформаційного цифрового суспільства в процесі роботи учня й учителя з використанням комп'ютерних технологій.

Проте на сьогодні наявні проблеми використання ІКТ при вивченні математики.

- Недостатній рівень забезпечення НВП комп'ютерною технікою.
- Організаційні і технічні ускладнення при використанні обладнання кабінету інформатики
- Недостатня кількість якісного ППЗ
- Відсутність методики застосування ІКТ
- Відсутність єдиного освітнього цифрового середовища
- Недостатній рівень підготовленості учнів до роботи з комп'ютером

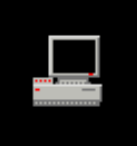

### **При плануванні уроків математики з використанням ІКТ треба враховувати:**

- наявний набір комп'ютерного та мультимедійного обладнання,
- наявність програмно-методичного комплексу до підручника, що відповідає діючій програмі,
- наявність інструментальних середовищ,
- наявність програм-тренажерів,
- наявність додаткових ЦОР,
- готовність учнів до роботи з
- використанням комп'ютера,
- можливості учня використовувати
- комп'ютерні технології поза класом.

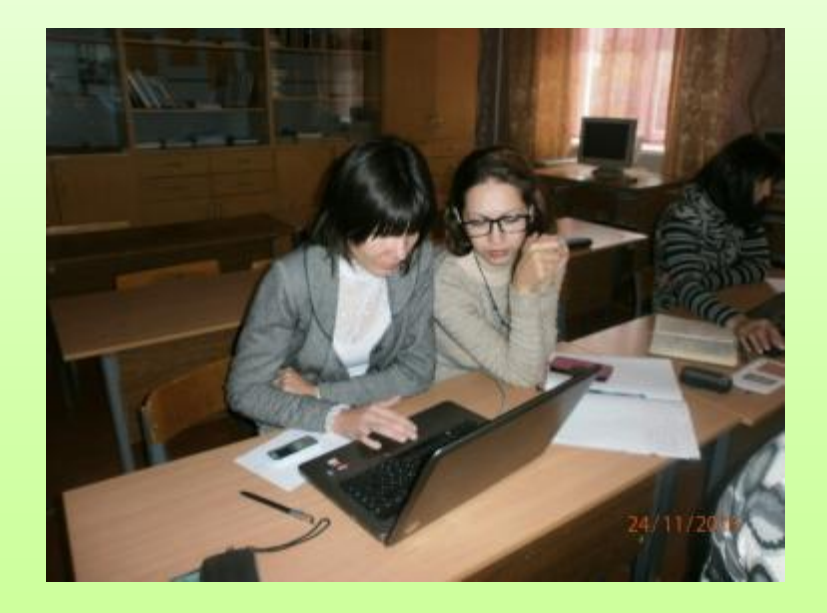

 Наявність навіть одного комп'ютера, проектора та екрану дає можливість унаочнити викладення нового матеріалу, провести математичний диктант та його перевірку, продемонструвати хід розв'язку певних завдань, актуалізувати знання тощо.

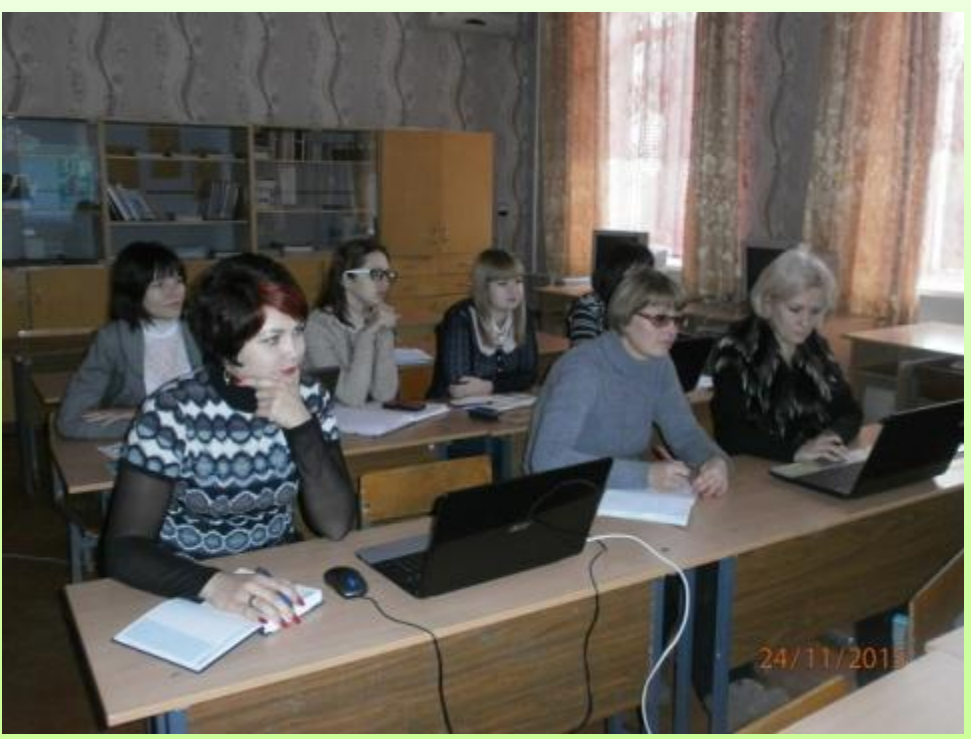

### Друковані матеріали

- Збірники задач, довідники, таблиці, опорні конспекти, методичні розробки, роздаткові матеріали, макети, історичні довідки тощо.
- Якщо всі матеріали зберігати в паперовому вигляді, то кількість паперів перебільшить кількість папок, полиць, стелажів.
- Інформація в електронному цифровому форматі замає малий матеріальний простір, полегшує пошук потрібної інформації, її опрацювання та використання.
- Наприклад, в електронному вигляді зручно створити інформаційно-методичну базу вчителя, так зване портфоліо.

# Комп'ютерні презентації

 Комп'ютерні презентації, виконані в різних програмних середовищах, органічно вписуються в будь-який урок, ефективно допомагають учителю за мінімальний час самостійно виготовити мультимедійний посібник до уроку, що унаочнює навчальний матеріал, дає можливість провести математичний диктант і його перевірку, продемонструвати способи розв'язання завдань тощо. Причому достатньо одного лише комп'ютера та проектора для використання презентацій на уроці математики

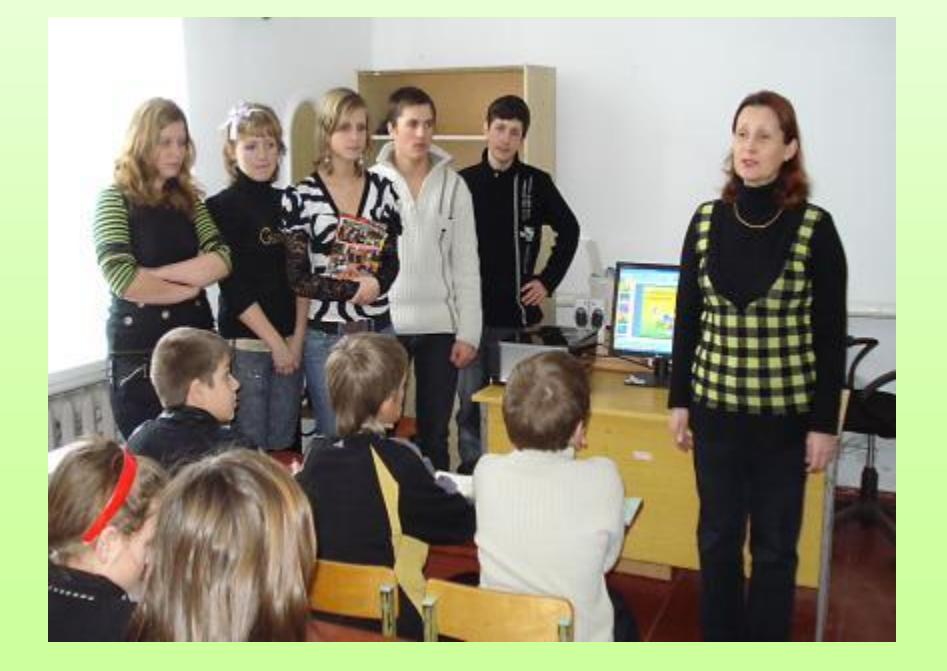

### **Види комп'ютерних матеріалів**

- Друковані матеріали
- Комп'ютерні презентації
- Комп'ютерне тестування
- Програмовані навчальні середовища

#### **Сучасні дидактичні посібники**

- Мультимедійні посібники
- Ресурси Інтернету
- Сайти вчителів
- Методичні сайти
- Загальноосвітні портали
- Педагогіка та психологія

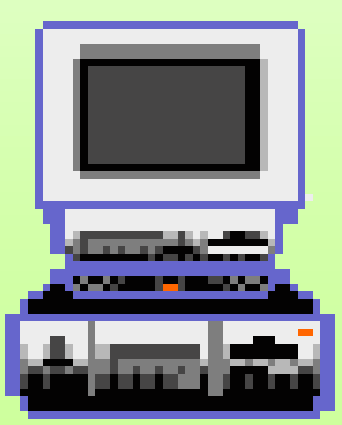

# Комп'ютерне тестування

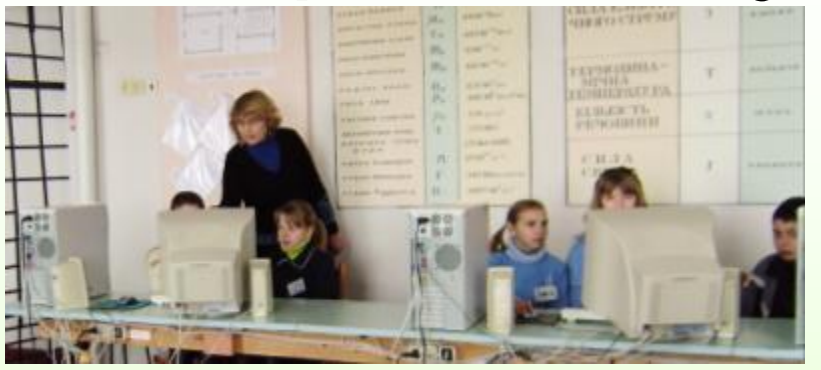

• Тести з математики, виготовлені в відповідних тестових програмах, автоматизують трудомісткий процес тестування, моніторингових відстежень процесу засвоєння учнями певних тем, спонукають учня до активізації пізнавальної діяльності з метою отримання кращих результатів навчання. Комп'ютерне тестування бажано рекомендувати учням для домашньої роботи.

## Програмовані навчальні середовища

Навчальні прикладні пакети програм, адаптовані на певний предмет, певний клас, різні рівні навченості учнів, що забезпечують діалог учень комп'ютер, керують ходом вивчення навчального матеріалу, здійснюють контроль знань і надають своєчасну допомогу учневі.

Програмовані навчальні середовища Математика 5-6, Алгебра 7-9, Геометрія 7-9 учні можуть використовуватися як під час уроку, так і вдома під час самостійного вивчення предмета, надолуження пропущених уроків, повторення і систематизації знань, підготовки до тематичного оцінювання.

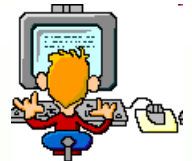

#### **Комп'ютер може використовуватися на всіх етапах процесу навчання:**

- Під час уроків (при поясненні нового матеріалу, закріпленні, повторенні, контролі, при цьому для учня він виконує різні функції: учителя, робочого інструменту, об'єкта навчання, співробітника колективу);
- При виконанні домашніх завдань (як довідник, тренажер, інструмент);
- При виконанні творчих робіт, роботі над проектами індивідуальними чи груповими;
- При поглибленому вивченні предмета.

## **Етап засвоєння нових знань**

На цьому етапі уроку бажано використовувати комп'ютерні презентації як наочні посібники і джерело навчальної інформації.

Візуальна форма подачі означень, формул, теорем, їх доведень, якісних креслень до геометричних задач, подача рухомих зображень забезпечує ефективне засвоєння учнями нових знань та вмінь.

### **Етап перевірки засвоєння учнями нових знань та способів розв'язування задач**

- Тести
- Дидактичні ігри
- Диктанти

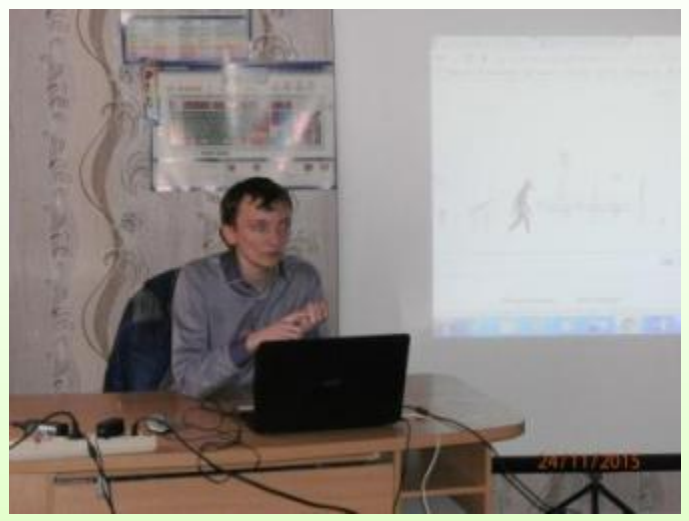

Результатом застосування ІКТ на даному етапі є позитивний педагогічний ефект:

- швидке отримання результатів,
- оперативність,
- відсутність суб'єктивного фактора,
- керівна роль учителя.

# **Проектна діяльність учнів**

Використання інформаційних технологій, багатогранних можливостей Інтернету в проектній діяльності учнів розвиває їх творчі, дослідницькі здібності, сприяє самовираженню, підвищує інтелектуальну та соціальну дієвість, створюючи мотивацію для самостійної пізнавальної діяльності в групах або індивідуально.

Зокрема, до уроків узагальнення та систематизації знань з певного розділу математики доречно давати учням індивідуальні чи групові проектні творчі роботи із прикладного застосування вивченого матеріалу в техніці чи побуті, з історії виникнення і розвитку відповідного наукового розділу тощо.

# Формати використання ІКТ при вивченні математики:

- самостійне навчання учнів;
- використання тренінгових (тренувальних) програм;
- використання діагностичних і контролюючих матеріалів;
- виконання домашніх самостійних і творчих завдань;
- використання комп'ютера для обчислень, побудови графіків;
- використання програм, що імітують досліди, лабораторні роботи, застосування теорії у практичній діяльності людини;
- використання ігрових і цікавих програм;
- використання інформаційно-довідкових програм.

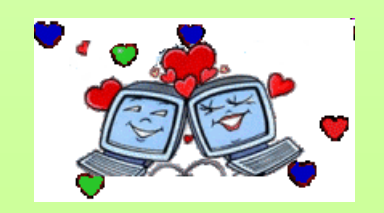

### **Критерії оцінок уроку з використанням ІКТ:**

1. Особистий внесок учителя в розробку уроку з використанням ІКТ

2. Форма використання програмного забезпечення

3. Організація діяльності учнів на уроці

4. Рівень методичної підготовки вчителя в області використання засобів ІКТ

5. Дотримання санітарно - гігієнічних вимог

6. Вплив інформаційних технологій на результативність

7. Індивідуалізація навчання за рахунок використання засобів ІКТ

На базі Цукрозаводського навчально-виховного комплексу працює Школа педагогічної майстерності "Використання ІКТ на уроках математики"

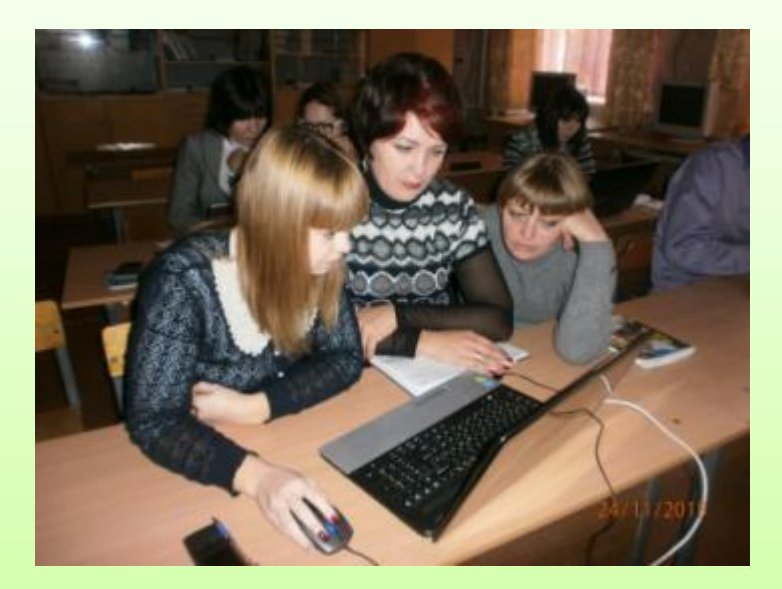

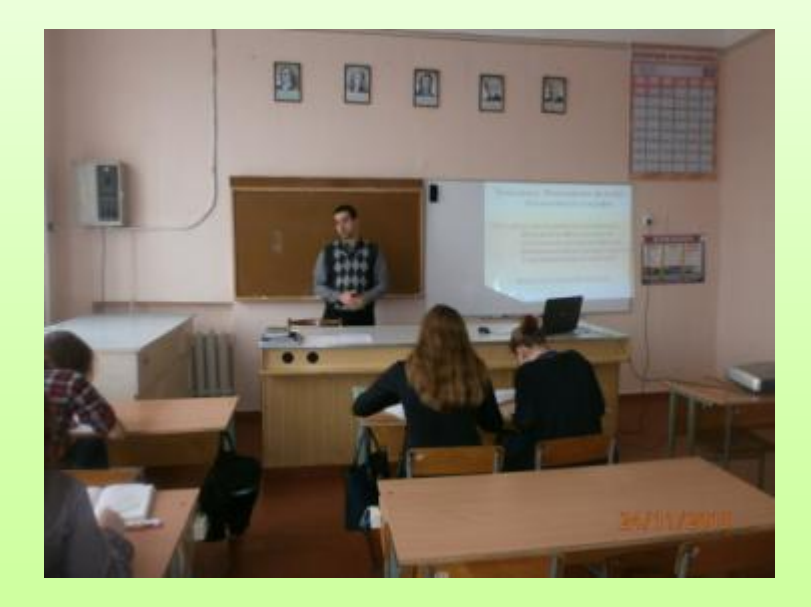

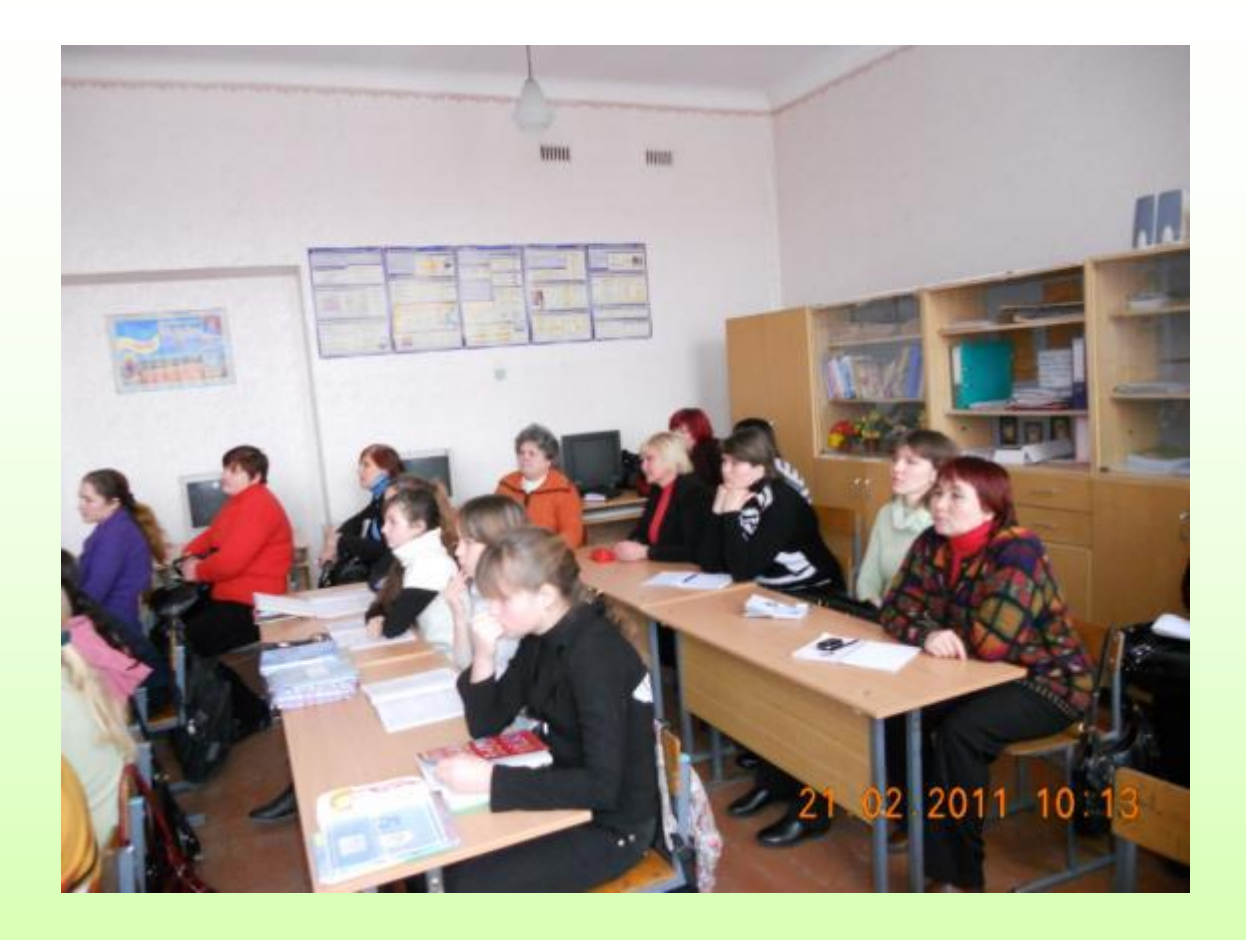

 Слухачі семінару "Використання ІКТна уроках математики"

Математика – велика складова частина загальнолюдської культури, а історія математики є частиною історії культури. Тому вчителі математики нашого району працювали в клубі «**Пошук**» над проектом «**Розвиток математичної освіти в Олександрійському районі**». Результат цієї роботи - презентація та брошура, яка розміщена в музеї інституту післядипломної педагогічної освіти імені В.Сухомлинського.

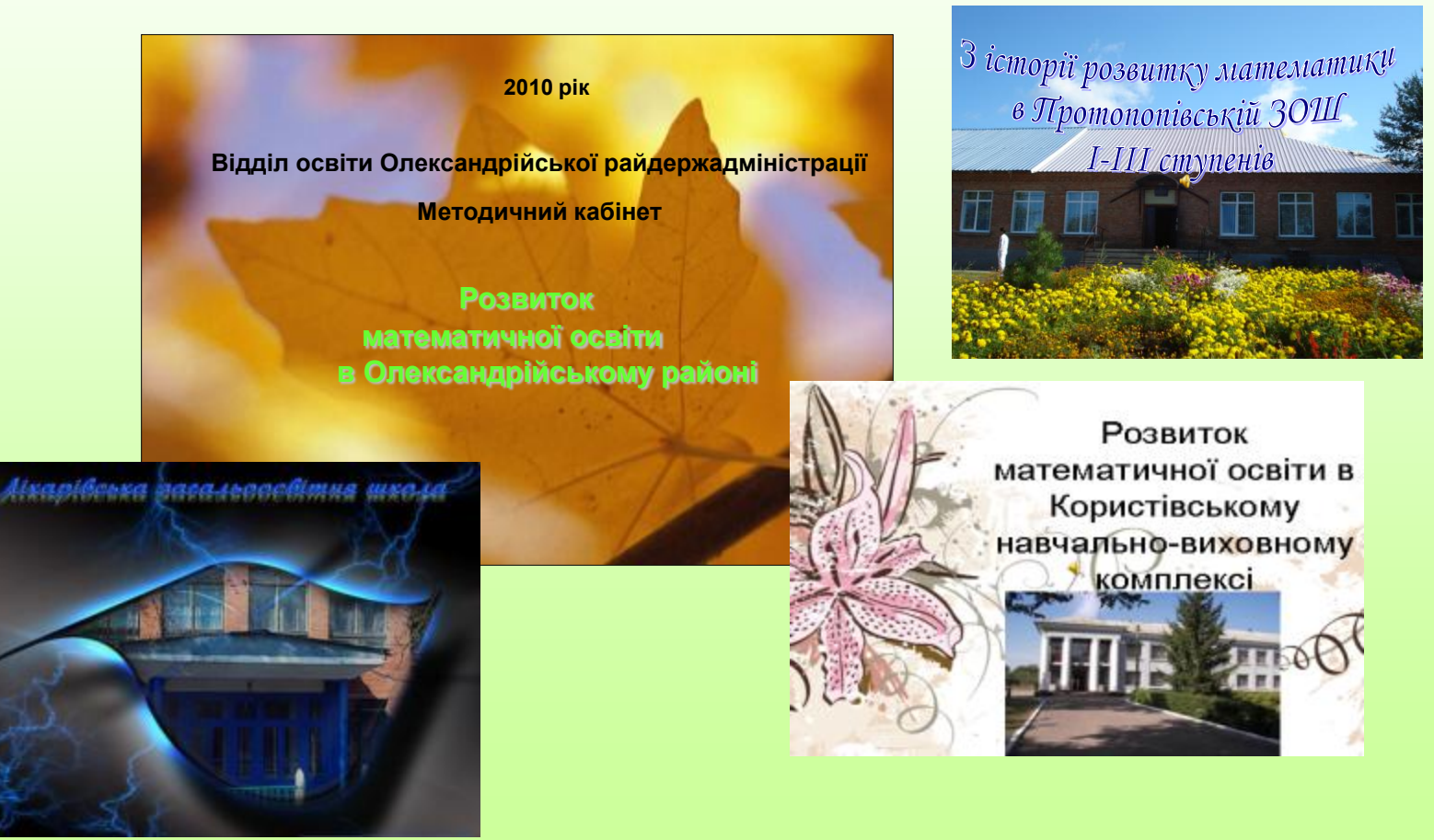

Кожного року вчителі, які атестуються на вищу категорію, готують творчий звіт та електрону презентацію своєї роботи.

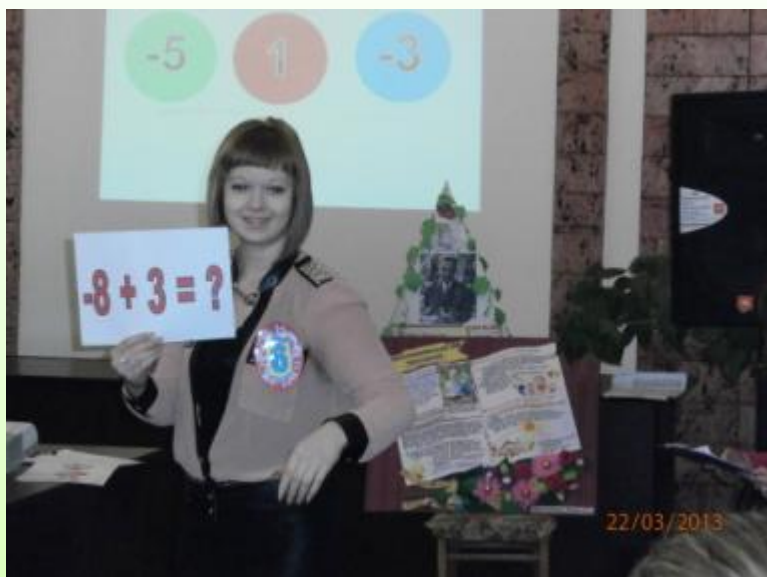

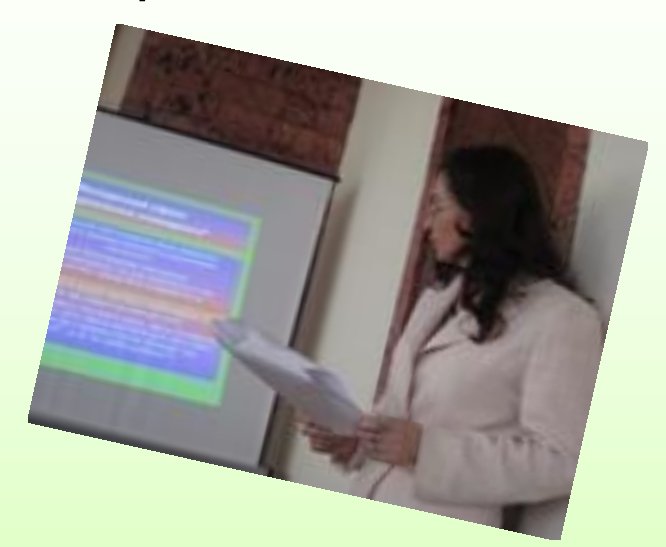

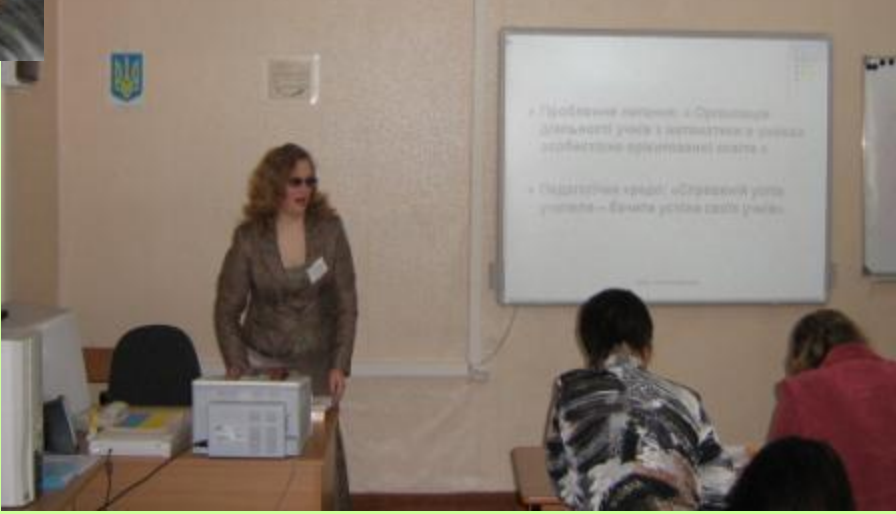

**Організація уроків математики з використанням ІКТ відіграє велику роль у соціалізації школярів, їх входженню в світ дорослих через спілкування з однокласниками, зі старшими учнями, з дорослими при вирішенні певних завдань.**

**Восьмикласник Цукрозаводського НВК запропонував доповнити історичну довідку з підручника портретами математиків та подробицями з їх діяльності за Інтернетматеріалами. Учень 11 класу Новопразької ЗШ №2 І-ІІІ ст. вразив усіх презентацією – підібраними матеріалами з практичного застосування тригонометричних функцій. Учні Новопразького НВК Цукрозаводського НВК захищали свої наукові прокти з математики в Кіровоградській МАН учнівської молоді. В Користівській ЗШ І-ІІІ ст., Новопразькому та Цукрозаводському НВК діють наукові товариства учнів, де в секціях «математика» навчаються 17 учнів.**

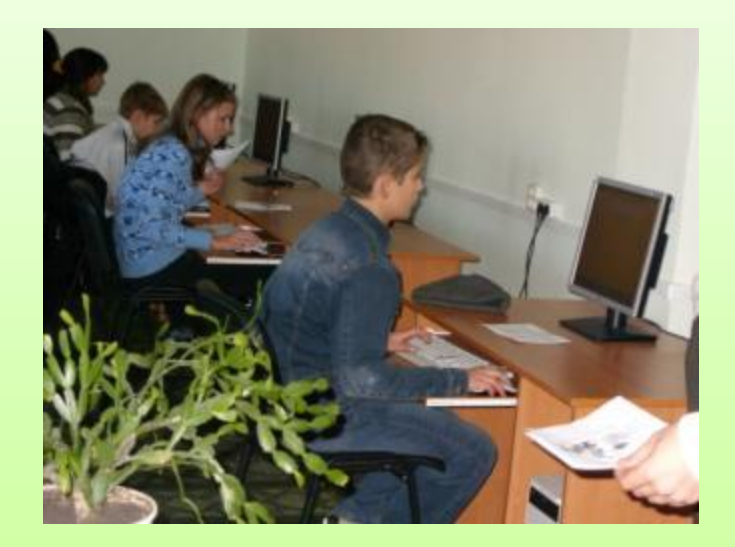

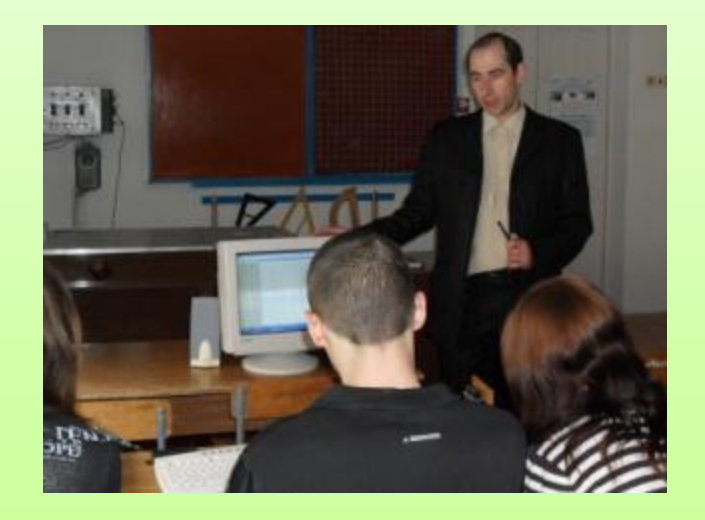

#### Математика - предмет,

#### найсприятливіший

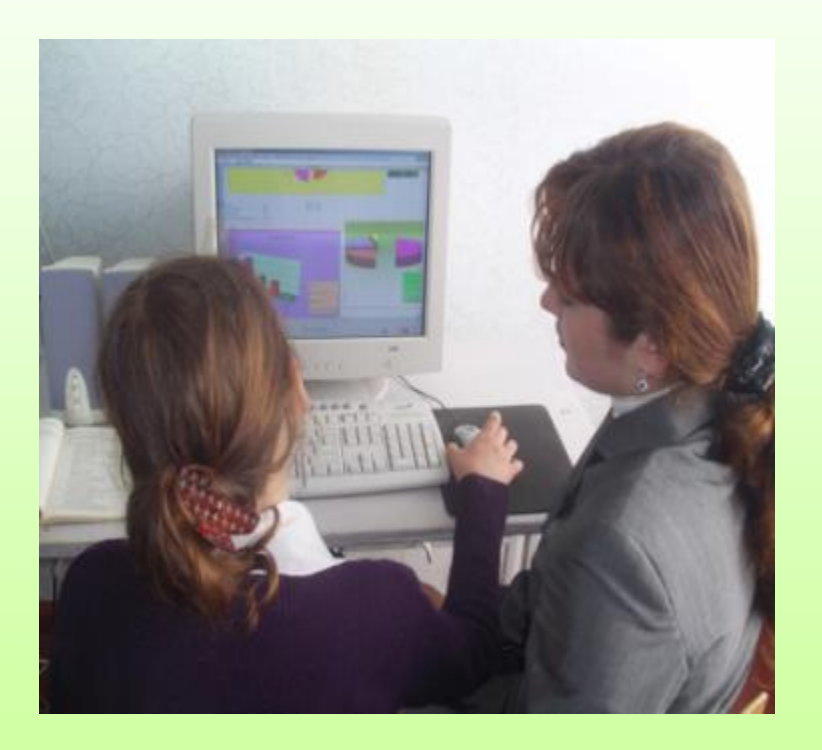

для застосування

сучасних

інформаційних технологій.

## **Висновок**

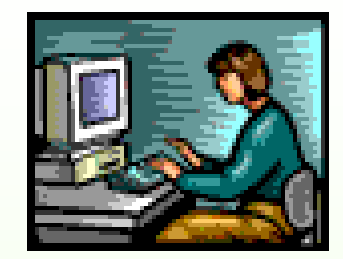

Використання комп'ютера на уроці математики – не данина моді, не засіб перекласти на плечі комп'ютера багатогранну творчу працю вчителя, а лише один із засобів, що дозволяє інтенсифікувати навчальний процес, активізувати пізнавальну діяльність, підвищити мотивацію учня до навчання, створити умови для підвищення ефективності уроку.